$\cdot$  A L L  $\cdot$   $\cdot$   $\cdot$ DIGITAL<br>Weeks Skaitmeninės savaitės 2023 m. balandžio 17 - gegužės 7 d.

Renginių viešinimas žemėlapyje

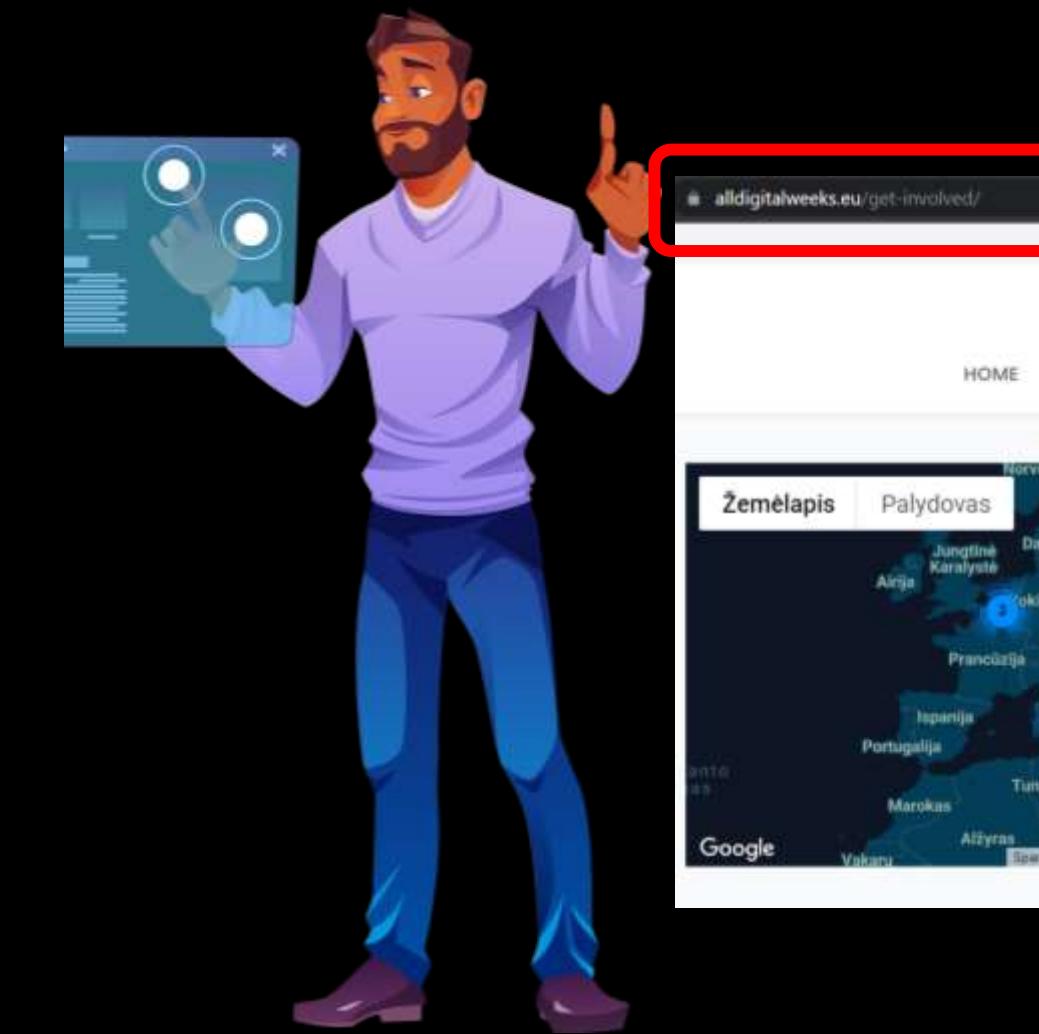

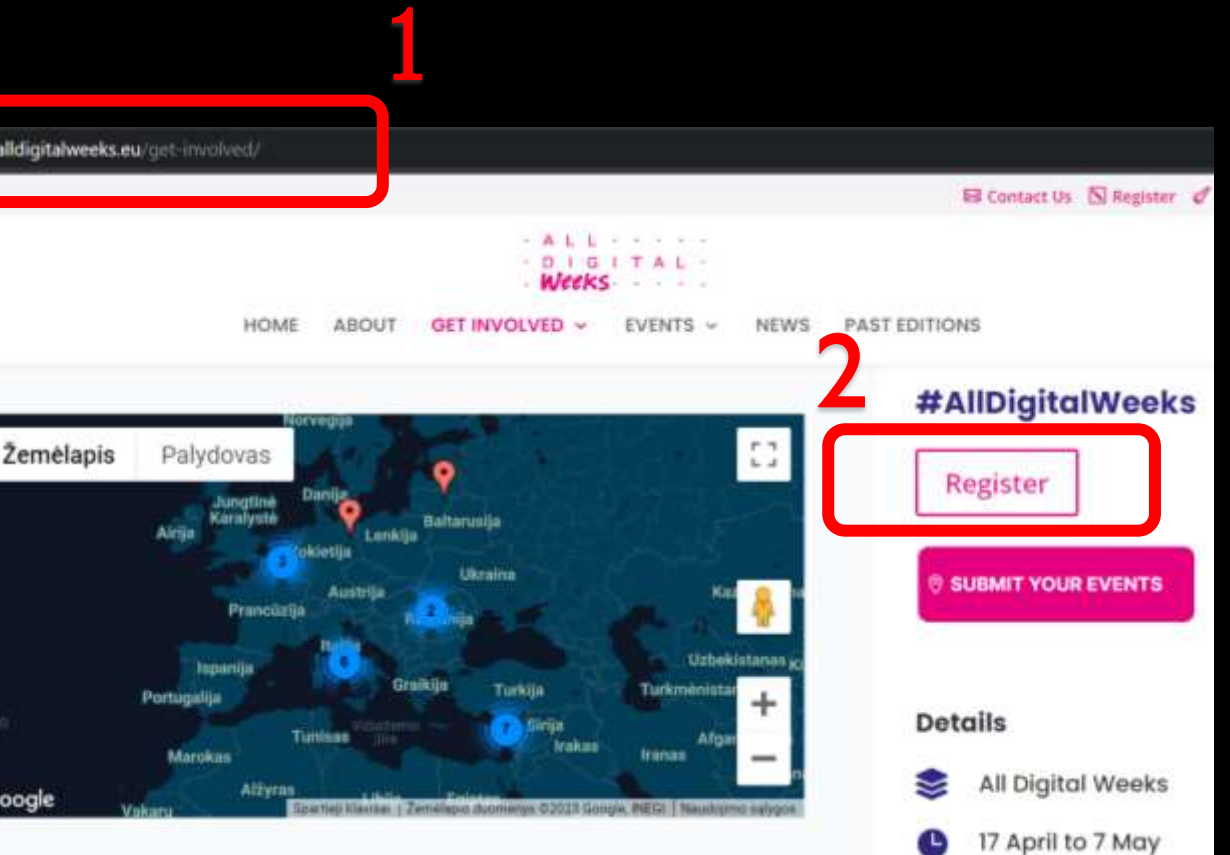

### Užsiregistruokite: https://alldigitalweeks.eu/register  $\bullet^\pm$

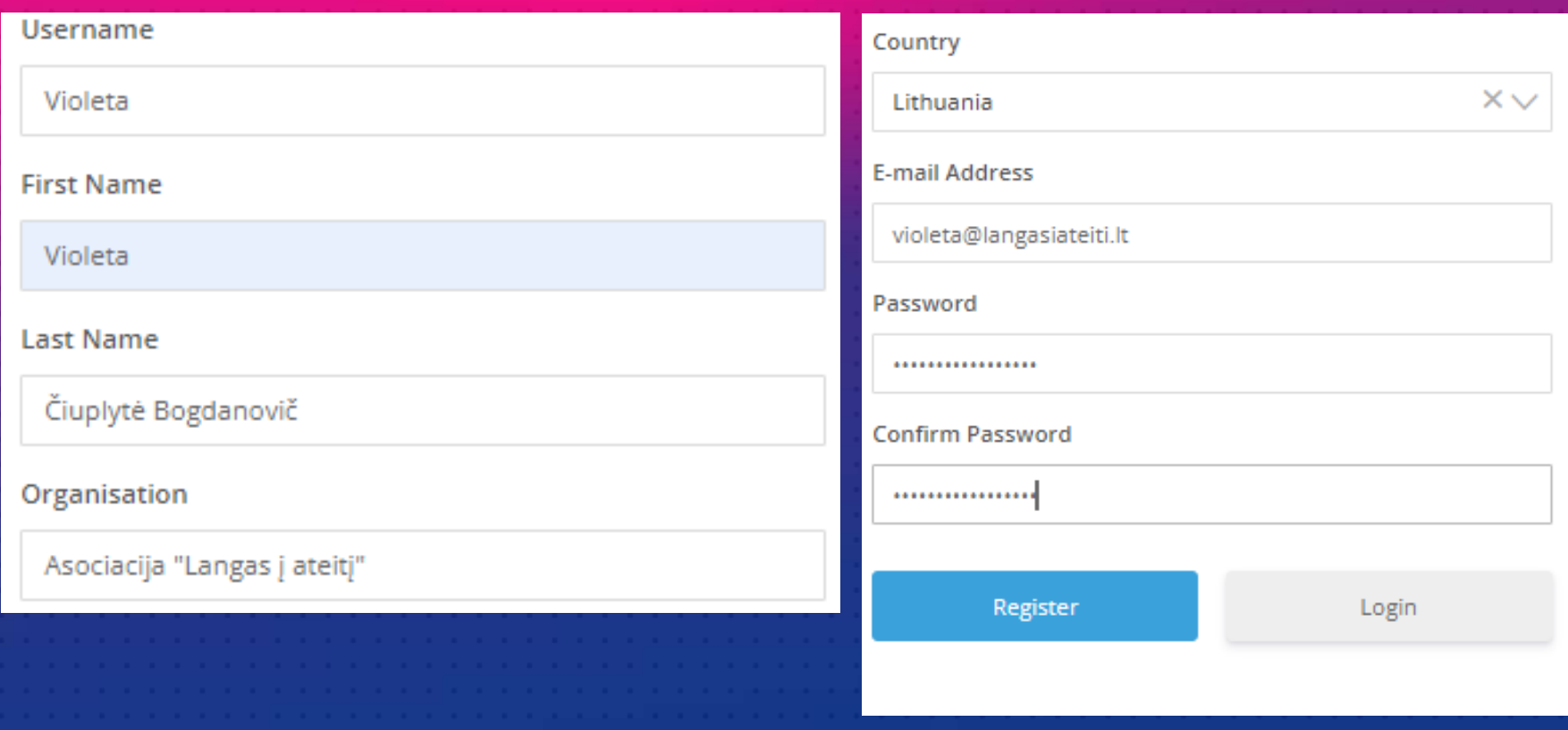

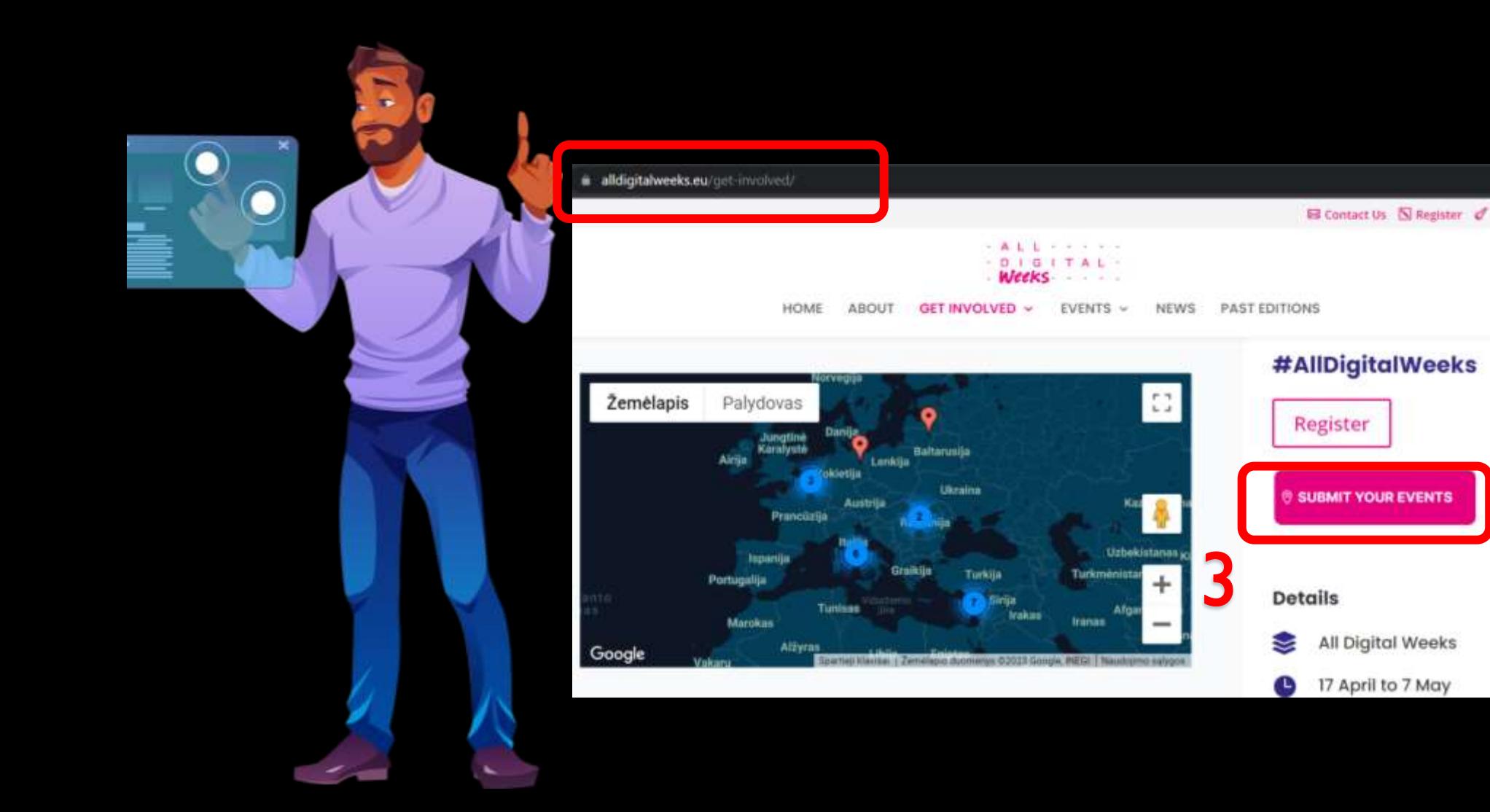

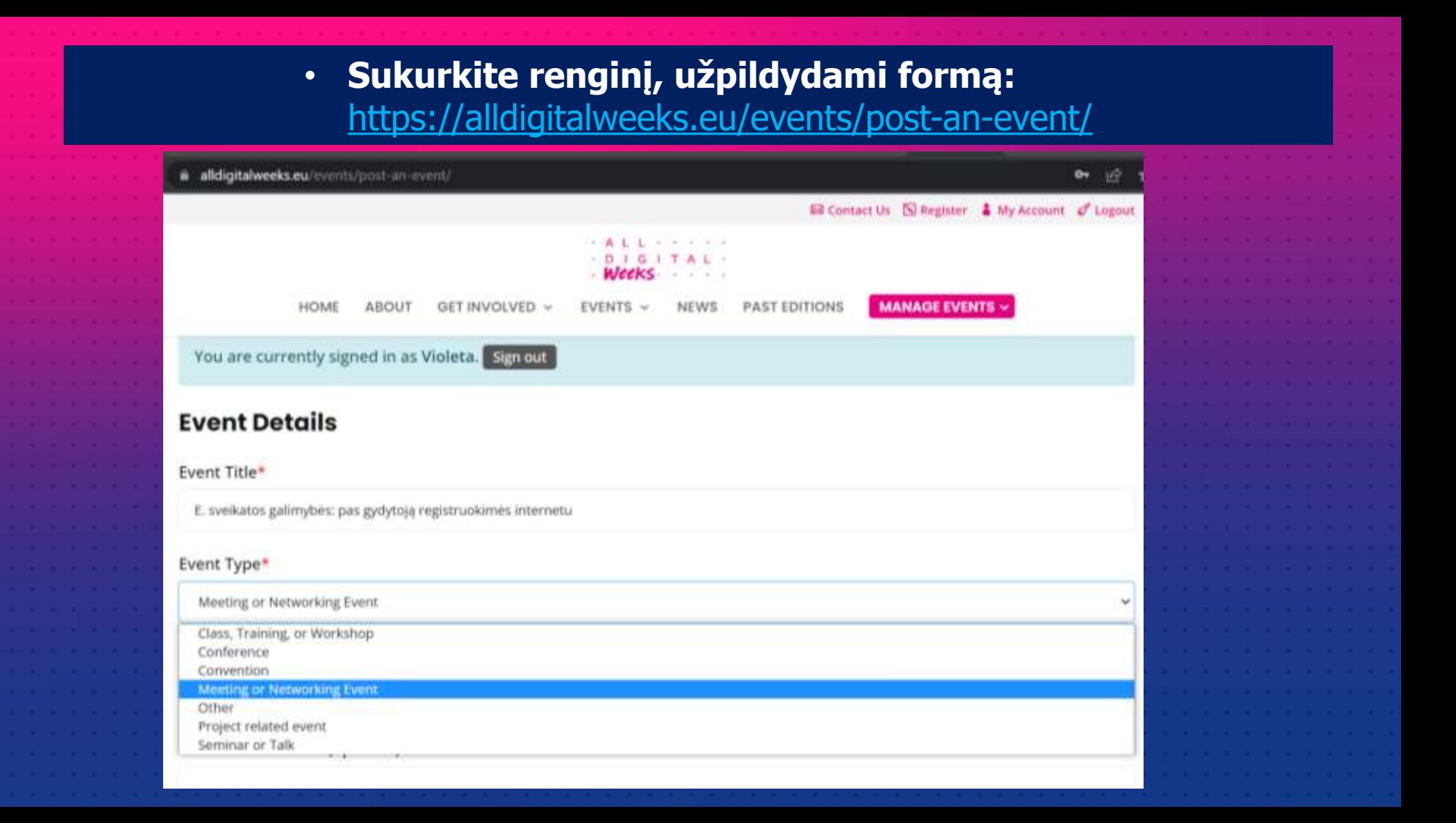

# 2. Pasirinkite pagrindinę temą (galima rinktis ir kelias temas)

### Event Title\*

E. sveikatos galimybės: pas gydytoją registruokimės internetu

### Event Type\*

Seminar or Talk

### Core Themes\*

Cybersecurity and safer internet

DigComp and Digital Skills Certifications

Digital media literacy and culture

Digital Skills for "Equity, Diversity and Inclusion" - from basic to advanced

Digital Skills for Environment and Sustainability

Digital Skills for specific sectors (specify below)

### Pažymėkite kokio tipo renginys – internetinis ar gyvai.  $\bullet$ Įkelkite renginio vizualą (pasirinktinai).

#### Online or Hybrid event (optional)

 $\Box$  Specify wether the event is streamed online

#### Event Location\*

Lietuva

Even if the event is online, the location is necessary to display the event on the map. Please indicate the organisers' location (i.e. office, library, school address)

#### Zip Code (optional)

#### Event Banner (optional)

Choose Files No file chosen

#### Maximum file size: 300 MB.

#### Aprašykite renginį.  $\bullet$

Nurodykite e. paštą/nuorodą registracijai į renginį.  $\bullet$ 

### Description\*

Paragraph ▼ B I I I & 2 つ C

Užsiregistruoti pas gydytoją galimę keliais būdais, pavyzdžiui skambinti į gydymo įstaigą telefonu, į ją atvykti, o tai pat užsiregistruoti internetu. Registruotis internetu pas gydytoją galima iš bet kurios vietos, pasirenkant patogų vizito laiką bei gydymo įstaigą, kur norime gauti paslaugą, arba gydymo įstaigą, kurioje pas gydytoją galime patekti greičiau. Transliacijos metu bus praktiškai pademonstruojama viena iš aktualiausių E. sveikatos paslaugų – kaip pacientai gali registruotis vizitui pas gydytoją naudodamiesi Išankstine pacientu registracijos sistema (IPR IS).

Transliacijos partneriai – Sveikatos apsaugos ministerija ir Registru centras.

#### Registration email/URL\*

p

violeta@langasiateiti.lt

### Video URL (optional)

# • **Nurodykite kada prasidės ir baigsis renginys** (datą ir laiką).

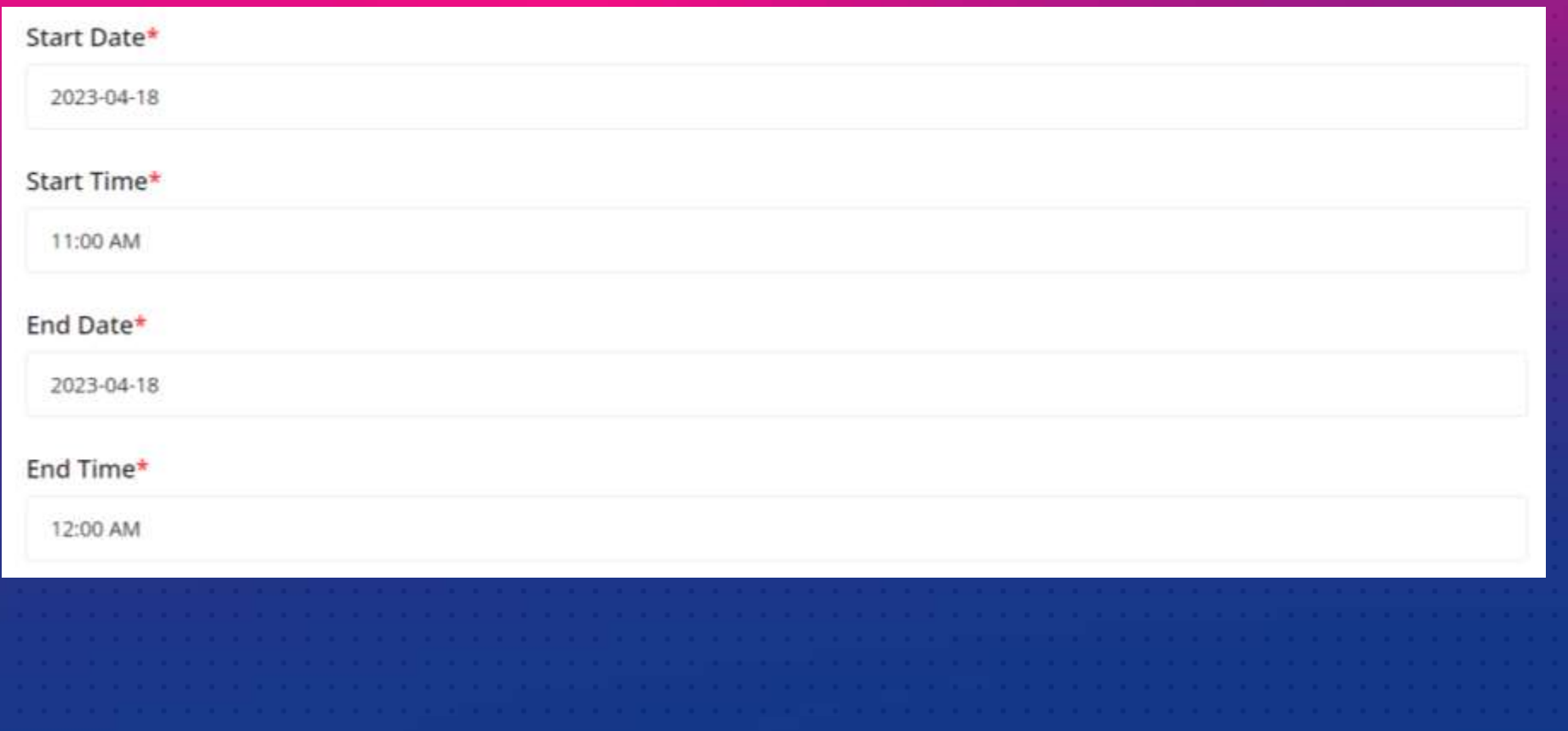

- **Nurodykite iki kada vyks registracija į renginį** (pasirinktinai).
- **Pažymėkite dalyvių skaičių** (planuojamą, užsiregistravusių arba dalyvavusių, jei informacija keliama po renginio).
- **Įkelkite papildomus dokumentus** (pasirinktinai).
- **Pažymėkite, jei renginys vyksta gyvai ir kartu transliuojamas internetu** (pasirinktinai).

### **Registration Deadline (optional)**

### Number of participants\*

100

Expected, registered participants or participants who attended the event if uploaded after its organisation

Attachments (optional)

Choose Files | No file chosen

Add the attachments to promote the event (agenda, report, supporting documents...)

- **Nurodykite renginio organizatorių.**
- **Jei pasirinkimuose neranda organizatoriaus, spauskite "here" ir suveskite informaciją apie organizatorių.**
- **Suradę organizatorių, peržiūrėkite informaciją ("preview").**

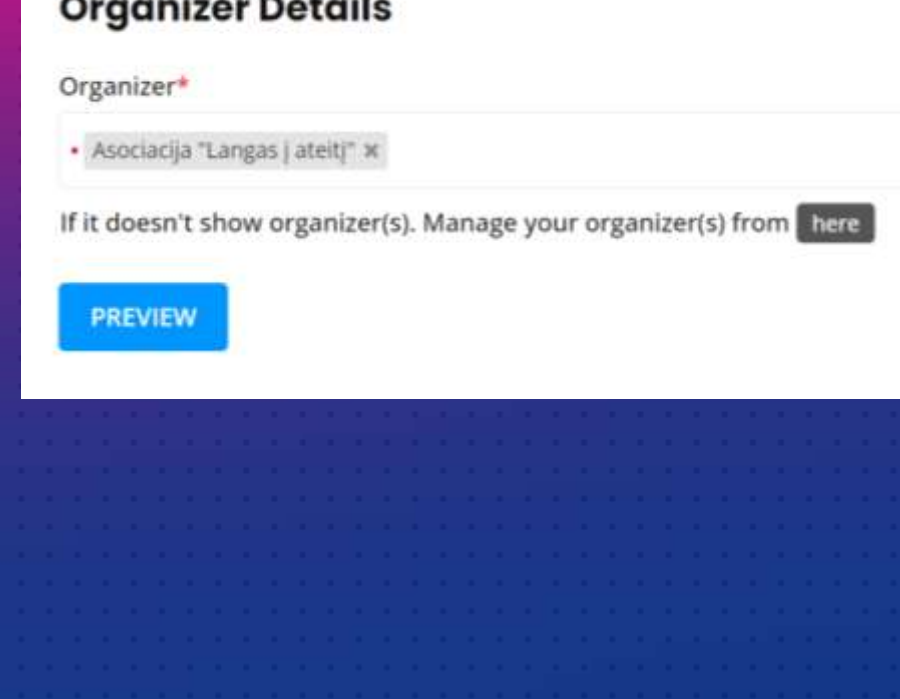

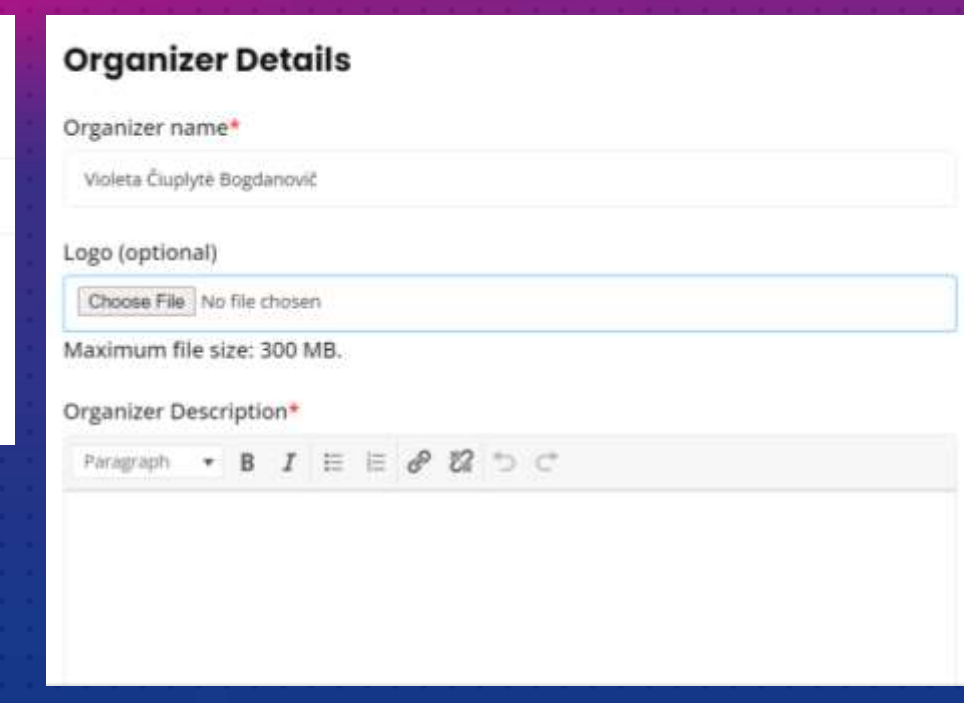

• **Peržiūrėkite pateiktą informaciją. Jei reikia koreguokite ("edit listing") arba pateikite ("submit listing").**

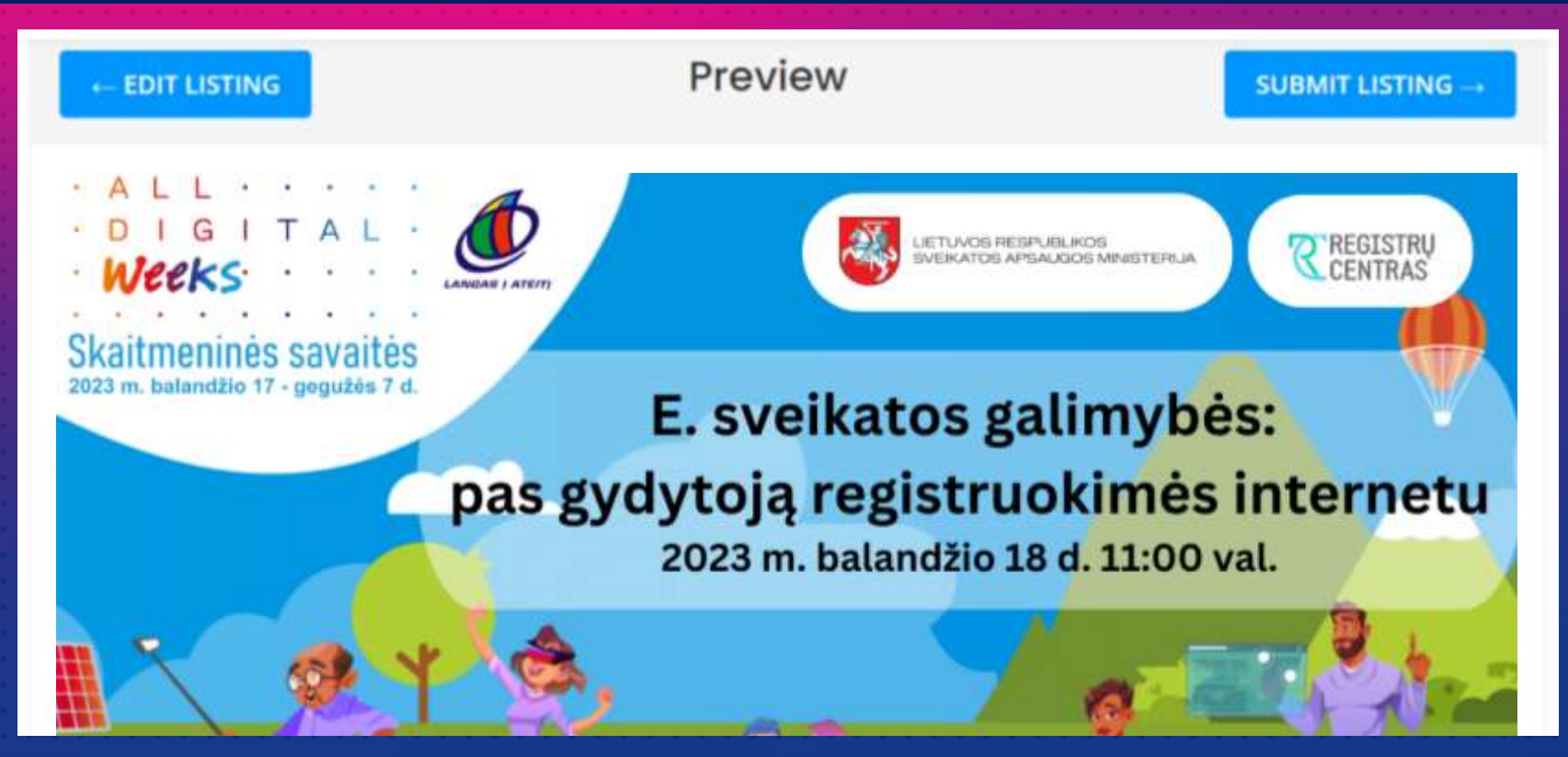

• **Užregistravus renginį, jis bus peržiūrėtas organizatorių ir tik jiems patvirtinus, atsiras žemėlapyje.**

# **Post an Event**

**EVENTS** 

Event submitted successfully. Your listing will be visible once approved.

### • **Savo užregistruotus renginius rasite skiltyje "Manage events" ir pasirinkę "Event Dashboard".**

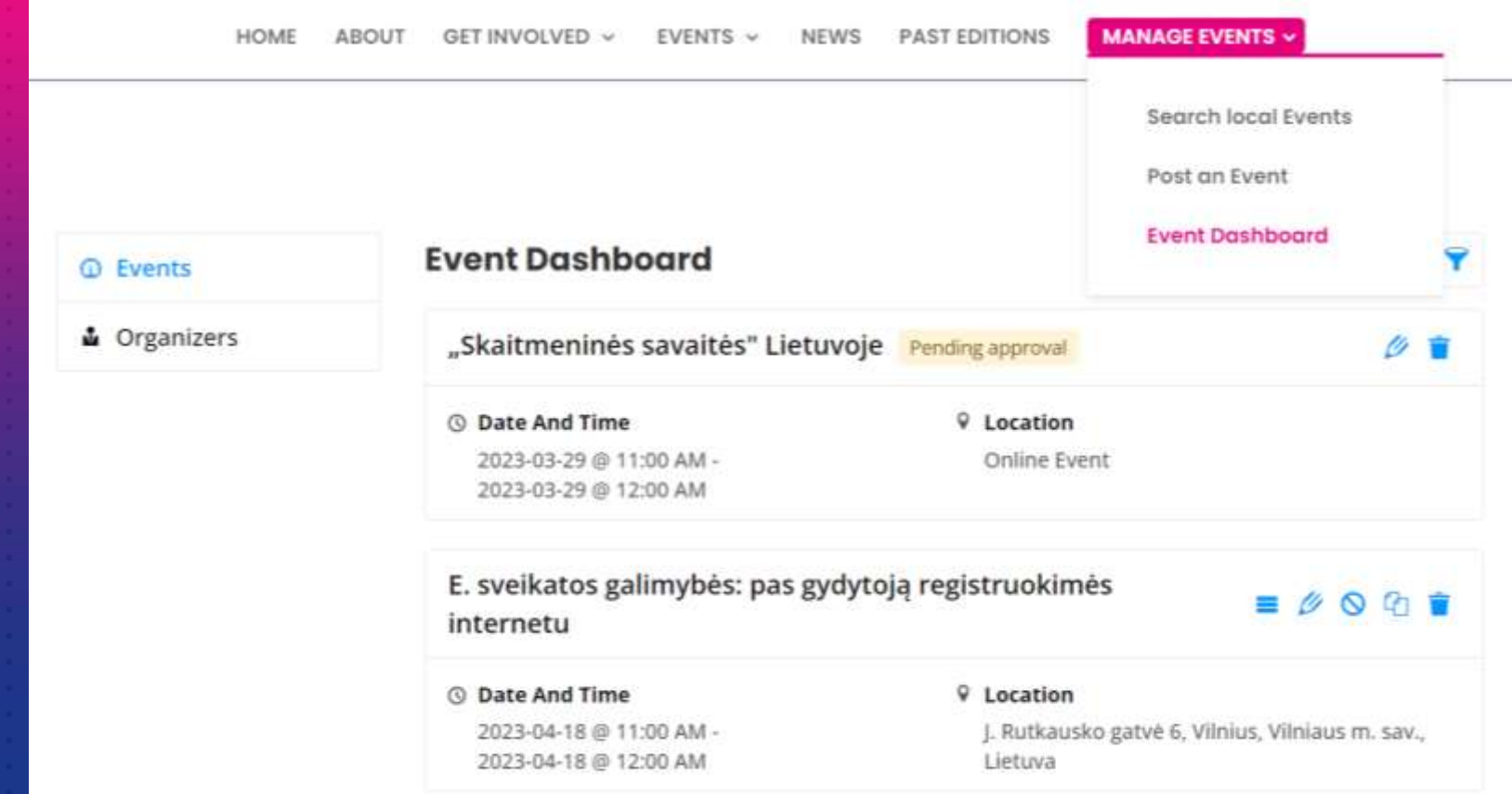

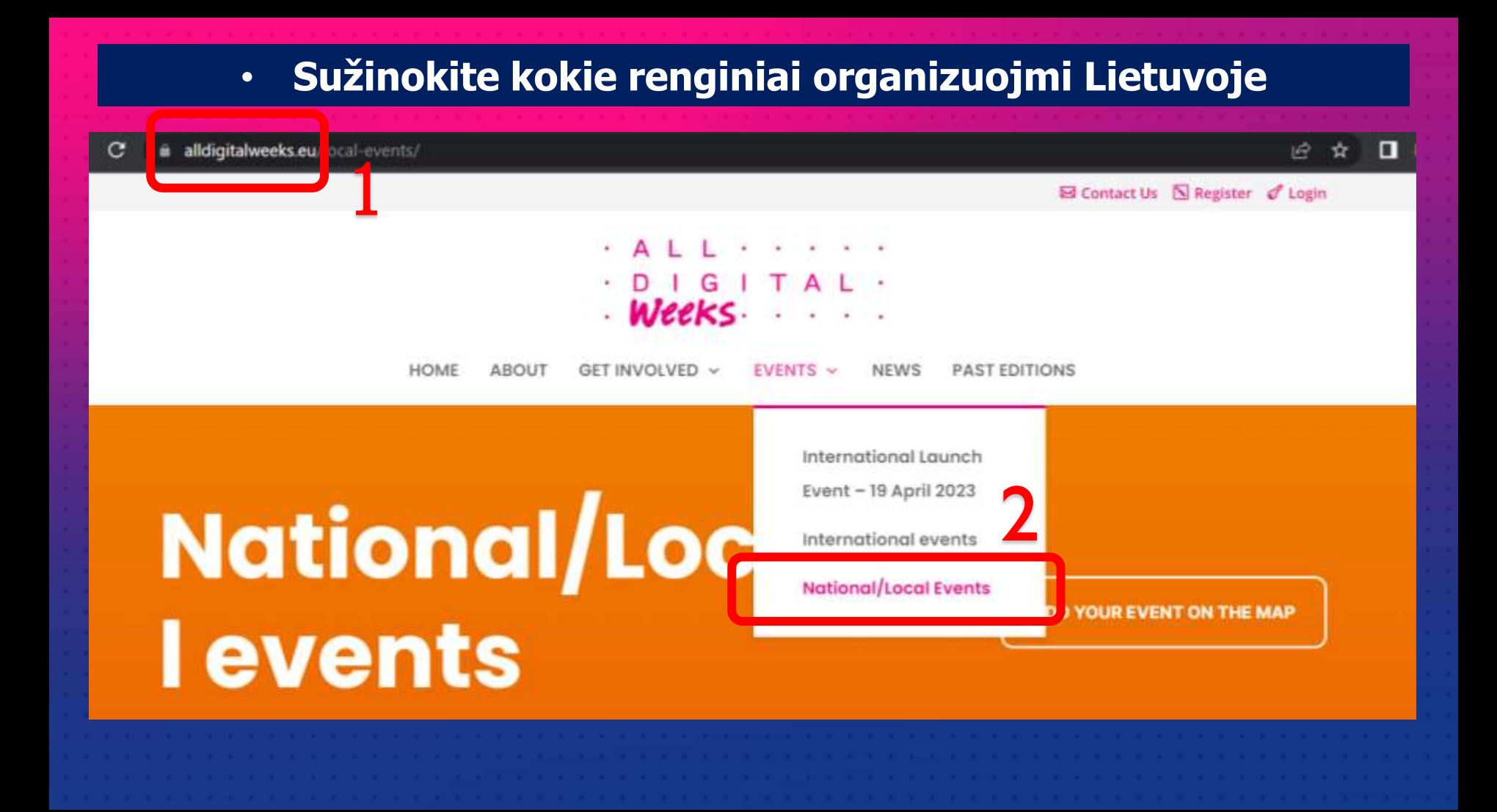

# • **Suvedame šalies / miesto pavadinimą**

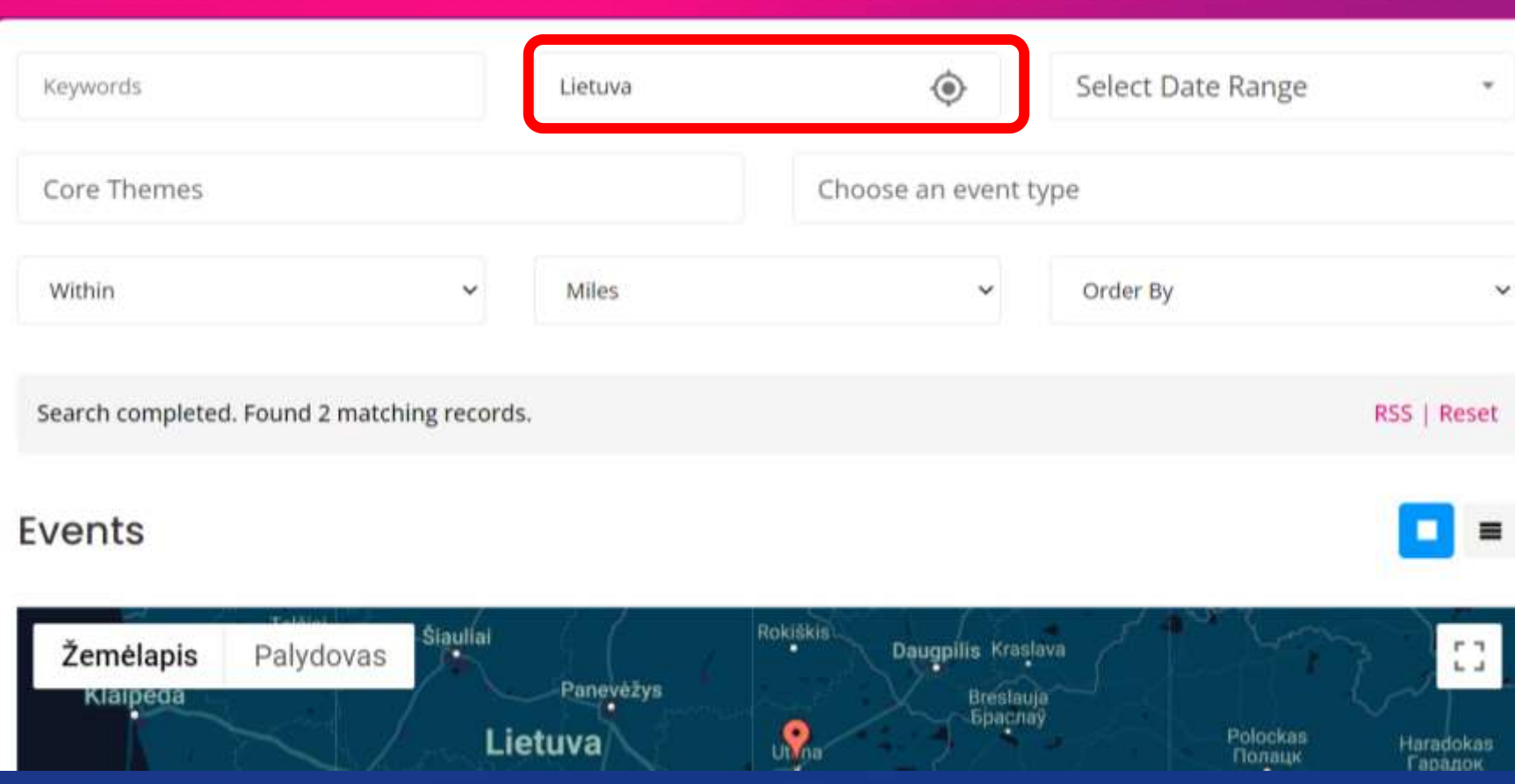

### Šiai dienai užregistruoti 2 renginiai Lietuvoje  $\bullet$  .

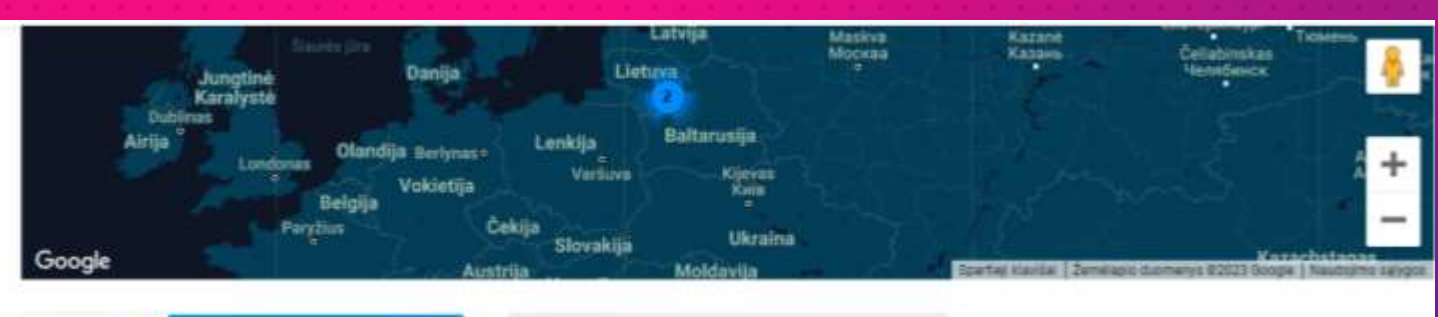

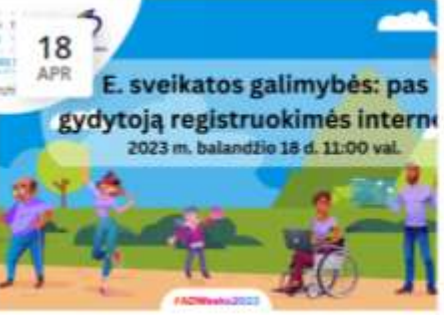

E. sveikatos galimybės: pas gydytoją...

- 3 2023-04-18 @ 11:00 AM 2023-04-18 @ 12:00 AM
- 9 J. Rutkausko gatvė 6, Vilnius, Vilniaus m. sav., Lietuva

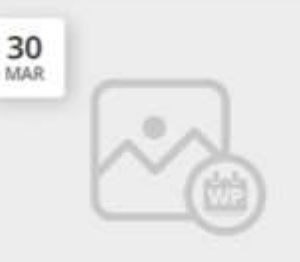

### Ar gerai pažįstame skaitmeninius draugus

- 30 2023-03-30 @ 02:00 PM 2023-04-30 @ 04:00 PM
- Q Utena, Utenos r. sav., Lietuva

Other

Seminar or Talk

# • **Viešinkite savo renginius soc. medijose**

 $f$   $\odot$   $\bigcirc$  in

# **#SkaitmeninesSavaites #ADWeeks2023 #AllDigitalWeeks**

**@AllDigitalEU**

## **Daugiau informacijos rasite:**  $\bullet$ www.epilietis.eu/skaitmenine-savaite-2023

# Informacija renginių organizatoriams

Šiame skyrelyje dalinsimės informacija apie akcijos veiklas, metodine medžiaga ir informacija, kuria kviečiame naudotis akcijos "Skaitmeninės savaitės 2023" šviečiamųjų veiklų organizatorius. Informacija bus nuolat pildoma.

Dėkojame už bendradarbiavima ir kviečiame tapti aktyviais akcijos dalyviais!

### Atributika

- "Skaitmeninės savaitės 2023" atributika
- · Logotipas (spalvotas, skaidrus baltas)
- · Facebook skydelis
- · Skydelis interneto svetainei
- · Akcijos plakatas
- · Veiklu dalyvio pazymėjimas